# **ХИМИЧЕСКАЯ ФИЗИКА АТМОСФЕРНЫХ ЯВЛЕНИЙ**

*УДК 535.71*

# **АЛГОРИТМ ДИАГНОСТИКИ ВОЛН И ЭНТРОПИЙНОЙ МОДЫ В ЭКСПОНЕНЦИАЛЬНО СТРАТИФИЦИРОВАННОЙ АТМОСФЕРЕ**

**© 2020 г. С. Б. Лебле1\*, С. Д. Верещагин1, И. С. Верещагина1**

*1 Балтийский федеральный университет им. И. Канта, Калининград, Россия \*E-mail: lebleu@mail.ru*

> Поступила в редакцию 18.02.2019; после доработки 13.05.2019; принята в печать 20.05.2019

В статье предложен метод локальной диагностики на основе трехмодовой задачи в экспоненциально стратифицированной атмосфере. Задача Коши переформулируется как задача распространения граничного режима. Выводятся операторы проектирования для всех трех режимов, включая энтропийный как новый элемент развиваемого подхода. Предложена формула для вычисления энергии мод для произвольного граничного условия в частотном представлении. Предлагается использовать эту формулу в качестве нормы в пространстве аппроксимаций численных расчетов или геофизических наблюдений.

*Ключевые слова:* атмосфера, диагностика возмущений, операторы проектирования, энтропийная мода. **DOI:** 10.31857/S0207401X20040135

#### **1. ВВЕДЕНИЕ**

В геофизике возмущение атмосферы представляет собой суперпозицию волн и неволновых составляющих разной временнóй и пространственной протяженности. Даже в одномерной задаче в окрестности некоторой точки можно наблюдать акустические волны, распространяющиеся вверх и вниз, а также энтропийную моду, которая соответствует нулевой частоте, если пренебречь диссипацией [1]. Такие явления, как землетрясения и цунами, порождают волновые возмущения в атмосфере – акустико-гравитационные волны (АГВ), и выделение акустической и гравитационной составляющих является актуальной задачей. В работе [2] представлены результаты наблюдений АГВ в тропосфере и ионосфере на средних широтах в периоды прохождения солнечного терминатора, основанные на лидарном зондировании и полученные по данным наблюдений сигналов навигационных спутников GPS. Модельные исследования вертикального распространения АГВ от поверхности Земли показали, что такие волны быстро достигают высот верхней атмосферы. Алгоритм диагностики, предложенный в нашей работе, может быть в дальнейшем распространен на случай разделения акустических и гравитационных волн. Одномерная (1D) атмосфера – важная модель типичных волновых явлений, связанных непосредственно с некоторой реальной динамикой с крупным горизонтальным масштабом, запущенной, например, действием цунами, землетрясением или прохождением терминатора.

Обычно проблема диагностики волновых возмущений по измерениям в заданной точке решается с помощью спектрального анализа, который не может дать ответа на некоторые принципиальные вопросы, такие как направление распространения волн. Также может быть сложно провести разделение близких по частоте акустических и гравитационных волн. Применение метода обратной задачи можно найти в работах [3, 4]. В статье [3] рассматривается задача восстановления начального сигнала волны цунами. Проводится сравнение теоретических выводов модельных данных и модельного источника цунами, а также рассматривается применение метода по восстановлению начального сигнала цунами на Соломоновых островах в 2013 г. Показано, что увеличение количества приемников, расположенных в пределах характерных параметров поиска, и приемников получателя в направлении основного сигнала существенно влияют на качество результата. В работе [4] доказано, что начальное состояние поверхности океана однозначно определяется режимом колебаний одной из точек поверхности. В работе [5] мы предложили метод диагностики волновых возмущений на основе метода проекционных операторов, который был представлен в монографии [1] и разработан в ряде работ авторов, в том числе в [6, 7].

Подход к проблеме, предлагаемый в представленной работе, опирается на структуру соотношений между компонентами волнового вектора. а не на спектральные характеристики. Этот подход более детально характеризует данный тип волны. Заметим, что решение спектральной задачи для оператора эволюции наряду с собственными значениями, которые являются формулами для ветвей дисперсионного соотношения, включает еще собственные векторы. Каждый из собственных векторов имеет строго определенные свойства, которые отличаются для различных корней дисперсионного соотношения. Обозначая такое свойство, можно употребить термин "поляризационное соотношение", что аналогично ситуации в электродинамике.

Особый интерес представляет диагностика энтропийной моды, которая ранее в предлагаемом подходе не рассматривалась в силу технических трудностей [8]. Эта трудность выражается в асимметрии вхождения производных в базовые уравнения. В задаче возмущений 1D-атмосферы фигурируют три производных динамических переменных, но лишь две пространственных производных. В предлагаемой работе указанную трудность удалось преодолеть. Построены соответствующие операторы проектирования, проведено симуляционное тестирование диагностики вкладов направленной волны и энтропийной моды. Это позволит провести диагностику на основе таблиц параметров, измеряемых в работах [9, 10]. Группа авторов этих работ имеет возможность определять целый ряд важнейших характеристик нейтральной (плотность, температура, скорость вертикального регулярного и турбулентного движений) и ионизованной компонент атмосферного газа (электронная концентрация, характеристики спорадического слоя - масса и концентрация положительных ионов металлов, коэффициент рекомбинации, многие аэрономические параметры области D) на основе измерений амплитуды и фазы сигналов, рассеянных искусственными периодическими неоднородностями, создаваемыми в ионосфере при отражении от нее мощного радиоизлучения наземного нагревного стенда СУРА. В [9, 10] разработаны способы определения этих характеристик, которые апробированы и надежно используются в экспериментах. Описание метода и эти способы суммированы в монографии [11].

### 2. ПОСТАНОВКА ЗАЛАЧИ О РАСПРОСТРАНЕНИИ ГРАНИЧНОГО **РЕЖИМА**

#### 2.1. Безразмерная система

Исходная система уравнений 1D-динамики газа в гравитационном поле имеет вид [6]

$$
\frac{\partial U}{\partial t} = \frac{1}{\rho_0} \left( \frac{\gamma - 2}{2\gamma H} - \frac{\partial}{\partial z} \right) P + \frac{\Phi}{\gamma H \rho_0},
$$

$$
\frac{\partial P}{\partial t} = -\gamma g H \rho_0 \frac{\partial U}{\partial z} - g \rho_0 \frac{\gamma - 2}{2} U,
$$

$$
\frac{\partial \Phi}{\partial t} = -(\gamma - 1) g \rho_0 U.
$$

Эта система обычно используется для моделирования возмущений в экспоненциальной 1D-атмосфере. Перепишем ее в терминах безразмерных функций и переменных. Для этого мы используем высоту однородной атмосферы  $H$  как масштаб пространственной координаты и предельную скорость звука в атмосфере  $c = (\gamma g H)^{1/2}$  как масштаб скорости  $U$  движения газа, которые дают нам временной масштаб  $H/c = (H/\gamma g)^{1/2}$ , так что новые безразмерные переменные вводятся так:  $z = H\xi$ ,  $t = (H/c)\tau = (H/\gamma g)^{1/2}\tau$ . Функции переопределяются следующим образом: скорость движения газа  $U = cV = V(\gamma g H)^{1/2}$ , давление  $P = p_0 \hat{p}$  и Ф  $= p_0 \hat{\phi}$ . Переменная Ф имеет размерность давления (так как  $\phi' = p' - \gamma(\overline{p}/\overline{\rho})\rho', \Phi = \phi' e^{z/2H}$ ), поэтому получаем

$$
(\gamma g H)^{1/2} \left(\frac{\gamma g}{H}\right)^{1/2} \frac{\partial V}{\partial \tau} = \frac{p_0}{\rho_0} \left(\frac{\gamma - 2}{2\gamma H} - \frac{\partial}{\partial \xi}\right) \hat{p} + \frac{p_0 \hat{\phi}}{\gamma H \rho_0},
$$
  
\n
$$
p_0 \left(\frac{\gamma g}{H}\right)^{1/2} \frac{\partial \hat{p}}{\partial \tau} = -\gamma g H \rho_0 \left(\gamma g H\right)^{1/2} \times
$$
  
\n
$$
\times \frac{1}{H} \frac{\partial V}{\partial \xi} - g \rho_0 \frac{\gamma - 2}{2} \left(\gamma g H V\right)^{1/2},
$$
  
\n
$$
p_0 \left(\frac{\gamma g}{H}\right)^{1/2} \frac{\partial \hat{\phi}}{\partial \tau} = -(\gamma - 1) g \rho_0 \left(\gamma g H\right)^{1/2} V.
$$

Учитывая, что  $p_0 = gH\rho_0$ , эту систему можно переписать в виде

$$
\frac{\partial V}{\partial \tau} = \frac{1}{\gamma^2} \left[ \left( \frac{\gamma}{2} - 1 - \gamma \frac{\partial}{\partial \xi} \right) \hat{p} + \hat{\phi} \right]
$$

$$
\frac{\partial \hat{p}}{\partial \tau} = -\left( \frac{\gamma}{2} - 1 + \gamma \frac{\partial}{\partial \xi} \right) V,
$$

$$
\frac{\partial \hat{\phi}}{\partial \tau} = -(\gamma - 1)V.
$$

#### 2.2. Распространение граничного режима

Преобразуем нашу систему уравнений к виду, удобному для постановки задачи распространения граничного режима. Легко выделить пространственные производные для  $\bar{p}$  и V:

$$
\frac{\partial}{\partial \xi} \hat{p} = \frac{\gamma - 2}{2\gamma} \hat{p} - \gamma \frac{\partial V}{\partial \tau} + \frac{1}{\gamma} \hat{\phi},
$$

$$
\frac{\partial}{\partial \xi} V = -\frac{\gamma - 2}{2\gamma} V - \frac{1}{\gamma} \frac{\partial \hat{p}}{\partial \tau},
$$

ХИМИЧЕСКАЯ ФИЗИКА  $N_2$  4 2020 том 39

но исходные уравнения не содержат  $\frac{\partial}{\partial \xi} \hat{\phi}$ . Чтобы получить необходимую симметрию, мы перепишем третье уравнение системы (1) в виде

$$
\frac{\partial^2 \hat{\phi}}{\partial \xi \partial \tau} = -(\gamma - 1) \frac{\partial V}{\partial \xi},
$$

$$
\frac{\partial \hat{\phi}}{\partial \xi} = -\frac{(\gamma - 1)(\gamma - 2)}{2\gamma} \int V d\tau + \frac{\gamma - 1}{\gamma} \hat{p}.
$$

Здесь интегрирование не должно приводить к проблеме, поскольку имеет место очевидное преобразование Фурье, необходимое для реализации обшей схемы.

Итак, наша система была записана в стандартной форме:

$$
\frac{\partial}{\partial \xi} \begin{pmatrix} V \\ \hat{p} \\ \hat{\phi} \end{pmatrix} = L \begin{pmatrix} V \\ \hat{p} \\ \hat{\phi} \end{pmatrix},
$$

где  $L$  – оператор эволюции по  $\xi$ :

$$
L = \begin{pmatrix} -\frac{\gamma - 2}{2\gamma} & -\frac{1}{\gamma} \frac{\partial}{\partial \tau} & 0 \\ -\gamma \frac{\partial}{\partial \tau} & \frac{\gamma - 2}{2\gamma} & \frac{1}{\gamma} \\ \frac{(\gamma - 1)(\gamma - 2)}{2\gamma} I_{\tau} & \frac{\gamma - 1}{\gamma} & 0 \end{pmatrix} = \frac{1}{2\gamma} \begin{pmatrix} -(\gamma - 2) & -2\frac{\partial}{\partial \tau} & 0 \\ -2\gamma^2 \frac{\partial}{\partial \tau} & \gamma - 2 & 2 \\ (\gamma - 1)(\gamma - 2) I_{\tau} & 2(\gamma - 1) & 0 \end{pmatrix};
$$

здесь  $I_{\tau} = \int d\tau$ , где  $I_{\tau}$  обозначает операцию интегрирования.

Теперь нам нужно перевести операторное уравнение в фурье-представление. Это приводит к матрице распространения следующего вида:

$$
\tilde{L} = \frac{1}{2\gamma} \begin{bmatrix} -(\gamma - 2) & -2i\omega & 0 \\ -2\gamma^2 i\omega & \gamma - 2 & 2 \\ \frac{(\gamma - 1)(\gamma - 2)}{i\omega} I_{\tau} & 2(\gamma - 1) & 0 \end{bmatrix},
$$

где *і* — мнимая единица.

### 3. АЛГОРИТМ ДИАГНОСТИКИ ВОЛН И ЭНТРОПИЙНОЙ МОДЫ

#### 3.1. Операторы проектирования

Эволюционный оператор  $\tilde{L}$  по  $\xi$  имеет следующие собственные значения: 0,  $\frac{1}{2}(1-4\omega^2)^{1/2}$ ,  $-\frac{1}{4}(1-4\omega^2)^{1/2}$ , которые согласуются с двумя противоположно направленными волнами и одним стационарным режимом, которыймы называем энтропией. Мы можем вычислить проекционные операторы, используя стандартный метод, по со-

отношению  $(P_k)_{ij} = E_{ik} E_k^{-1}$  [12], где  $E$  есть матрица, построенная из собственных векторов. Мы запишем их явный вид, начиная с проектора энтропийной моды:

$$
P_{1} = \frac{1}{\gamma^{2}(4\omega^{2} - 1)} \begin{pmatrix} -4(\gamma - 1) & 0 & -4i\omega \\ \frac{2i}{\omega}(\gamma - 1)(\gamma - 2) & 0 & 2(\gamma - 2) \\ \frac{i}{\omega}(\gamma - 1)(4\omega^{2}\gamma^{2} - (\gamma - 2)^{2}) & 0 & 4\omega^{2}\gamma^{2} - (\gamma - 2)^{2} \end{pmatrix},
$$
  
\n
$$
P_{2} = \frac{1}{4\gamma^{2}\omega^{3}K^{3}} \begin{pmatrix} \omega(1 - K)Z_{+} & -4i\omega^{4}\gamma K & 2i\omega^{2}(K^{3} - K) \\ -iX_{+}Z_{+} & -\frac{\gamma\omega^{3}X_{+}K^{2}}{K - 1} & 2\omega X_{+}(K^{2} + K) \\ i(\gamma - 1)(K - 1)Z_{+} 4\gamma(\gamma - 1)\omega^{3}K^{2} - 2(\gamma - 1)(K^{3} - K)\omega \end{pmatrix},
$$
  
\n
$$
P_{3} = \frac{1}{4\gamma^{2}\omega^{3}K^{3}} \begin{pmatrix} -\omega(1 + K)Z_{-} & 4i\omega^{4}\gamma K & -2i\omega^{2}(K^{3} - K) \\ iX_{-}Z_{-} & \frac{\gamma\omega^{3}X_{-}K^{2}}{K + 1} & -2\omega X_{-}(K^{2} + K) \\ -i(\gamma - 1)(K - 1)Z_{-} -4\gamma(\gamma - 1)\omega^{3}K^{2} & 2(\gamma - 1)(K^{3} - K)\omega \end{pmatrix}
$$

ХИМИЧЕСКАЯ ФИЗИКА том 39 2020  $\mathbb{N}^{\circ}$  4

где матричные элементы выражаются через параметры  $K = (1 - 4\omega^2)^{1/2}$ ,

$$
Z_{\pm} = \left[2\omega^2 \left(\mp 4\gamma^2 \omega^2 \pm \gamma^2 \mp 2\gamma \pm 4 + 2K\gamma\right) + (\gamma - 2)(K + 1)\right],
$$
  

$$
X_{\pm} = \pm 2\gamma \omega^2 + K \pm 1.
$$

# $3.2$  Pemerus

Система обыкновенных дифференциальных уравнений (ф-система) решается в виде линейной комбинации трех независимых решений:

$$
\tilde{V} = -2 \frac{i\omega}{\gamma - 2} F_0(\omega) -
$$
\n
$$
- \frac{i\omega}{\gamma - 1} e^{ik\xi} W_1(\omega) - \frac{i\omega}{\gamma - 1} e^{-ik\xi} W_2(\omega),
$$
\n
$$
\tilde{p} = F_0(\omega) + \frac{2ik\gamma + \gamma - 2}{2(\gamma - 1)} e^{ik\xi} W_1(\omega) +
$$
\n
$$
+ \frac{-2ik\gamma + \gamma - 2}{2(\gamma - 1)} e^{-ik\xi} W_2(\omega),
$$
\n
$$
2 \frac{k^2 \gamma^2 - \gamma + 1}{\gamma - 2} F_0(\omega) + e^{ik\xi} W_1(\omega) + e^{-ik\xi} W_2(\omega),
$$

где  $k = (\omega^2 - 1/4)^{1/2}$ . Здесь  $F_0(\omega)$  — действительная функция, определяющая граничное значение фурье-представления энтропийной моды, которое должно быть жестко ограничено окрестностью  $ω = 0$ ;  $W_1(ω)$  и  $W_2(ω)$  определяют значения фурьепредставлений противоположно направленных волновых мод на границе.

Все три моды могут быть четко видны в этом решении как составляющие слагаемые. Также нетрудно показать, что наши проекционные операторы действительно разделяют эти решения на моды, описываемые соответствующими членами.

#### 3.3. Энергия

Следуя результатам работы [6], запишем формулу для плотности энергии в исходных переменных *х*, *t* для трехмодового случая:

$$
\varepsilon(x,t) = \rho_0 U^2(x,t) + \frac{P^2(x,t)}{\gamma g H \rho_0} + \frac{\Phi^2(x,t)}{\gamma(\gamma-1) g H \rho_0}.
$$

Следуя общей схеме, мы должны перейти к безразмерной системе. Для этого мы будем использовать те же формулы, что и для вышеприведенных уравнений:

$$
z = H\xi, \quad t = \frac{\tau H}{c} = \tau \left(\frac{H}{\gamma g}\right)^{1/2}, \quad P = p_0 \hat{p} = \rho_0 g H \hat{p},
$$

$$
U = cV = V \left(\gamma g H\right)^{1/2}, \quad \Phi = p_0 \hat{\phi} = \rho_0 g H \hat{\phi}.
$$

Тогла

$$
\varepsilon(\xi,\tau) = \rho_0 \gamma g H V^2 (\xi,\tau) ++ \frac{\left[\rho_0 g H \hat{p} (\xi,\tau)\right]^2}{\gamma g H \rho_0} + \frac{\left[\rho_0 g H \hat{\phi} (\xi,\tau)\right]^2}{\gamma (\gamma - 1) g H \rho_0}.
$$

Эта формула записывается с использованием переменных из ( $\xi$ , т)-пространства, поэтому нам нужно переписать ее с помощью фурье-изображений этих переменных из пространства ( $\omega$ ,  $\tau$ ).

Преобразуем энтропийную переменную, скорость и давление в ω-представлении.

$$
\tilde{\phi}(\xi,\omega) = \frac{1}{\sqrt{2\pi}} \int_{-\infty}^{\infty} e^{i\omega \tau} \hat{\phi}(\xi,\tau) d\omega,
$$
  

$$
\tilde{V}(\xi,\omega) = \frac{1}{\sqrt{2\pi}} \int_{-\infty}^{\infty} e^{i\omega \tau} V(\xi,\tau) d\omega,
$$
  

$$
\tilde{p}(\xi,\omega) = \frac{1}{\sqrt{2\pi}} \int_{-\infty}^{\infty} e^{i\omega \tau} \hat{p}(\xi,\tau) d\omega.
$$

В результате получим уравнения для плотности энергии в виде

$$
\varepsilon(\xi,\tau) =
$$
\n
$$
= \rho_0 g H \left[ \gamma \frac{1}{\sqrt{2\pi}} \int_{-\infty}^{\infty} e^{i\omega \tau} \tilde{V}(\xi,\omega) d\omega \frac{1}{\sqrt{2\pi}} \times \right.
$$
\n
$$
\times \int_{-\infty}^{\infty} e^{i\omega \tau} \tilde{V}(\xi,\omega') d\omega' + \frac{1}{\gamma \sqrt{2\pi}} \int_{-\infty}^{\infty} e^{i\omega \tau} \tilde{p}(\xi,\omega) d\omega \frac{1}{\sqrt{2\pi}} \times
$$
\n
$$
\times \int_{-\infty}^{\infty} e^{i\omega \tau} \tilde{p}(\xi,\omega') d\omega' + \frac{1}{\gamma(\gamma-1)} \frac{1}{\sqrt{2\pi}} \times
$$
\n
$$
\times \int_{-\infty}^{\infty} e^{i\omega \tau} \tilde{\phi}(\xi,\omega) d\omega \frac{1}{\sqrt{2\pi}} \int_{-\infty}^{\infty} e^{i\omega \tau} \tilde{\phi}(\xi,\omega') d\omega' \right].
$$

Энергия на единицу высоты оценивается как

$$
E(\xi) = \int_{-\infty}^{\infty} \varepsilon(\xi, \tau) d\tau.
$$

Она зависит от ξ, а не от т потому, что мы решаем проблему распространения граничного режима. По определению δ-функции

$$
\int_{-\infty}^{\infty} e^{i\omega^{\tau}} e^{i\omega \tau} d\tau = 2\pi \delta(\omega - \omega^{\prime}).
$$

 $\sim$ 

ХИМИЧЕСКАЯ ФИЗИКА том 39  $N_2$  4 2020

 $\tilde{\Phi} =$ 

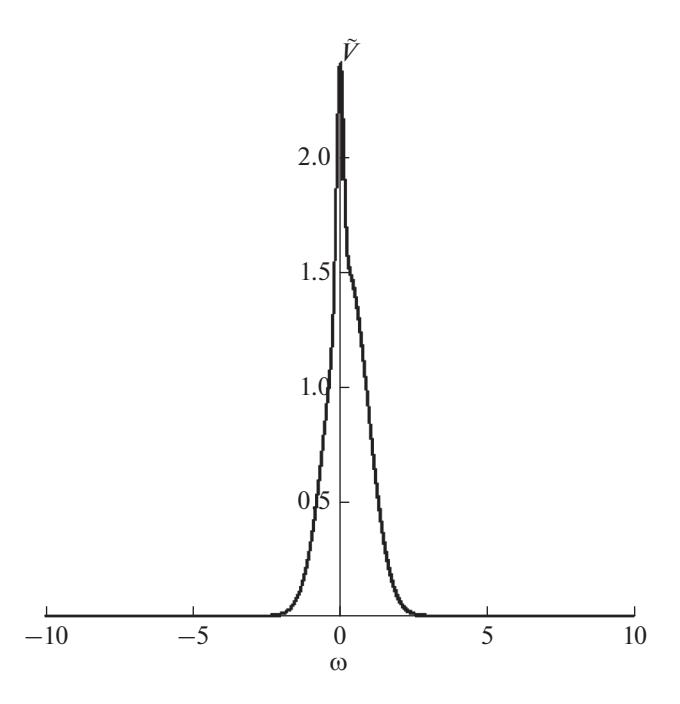

**Рис. 1.** Безразмерная скорость  $\tilde{V}$  смешанного граничного условия М как функция частоты  $\omega$ .

Следовательно,

$$
E(\xi) = \int_{-\infty}^{\infty} \left[ \gamma \tilde{V}^2(\xi, \omega) \omega^2 + \frac{1}{\gamma} \tilde{p}^2(\xi, \omega) + \frac{1}{\gamma (\gamma - 1)} \tilde{\phi}^2(\xi, \omega) \right] d\omega
$$

Аналогично тому, как это сделано в работе [5], вводим норму вектора атмосферы в виде  $\|\mathbf{v}\|$  =  $= E(\xi)/E_0$ , где  $E_0$  — константа, имеющая размерность энергии и составленная из основных параметров.

### 3.4. Алгоритм диагностики волн и энтропийной моды

Алгоритм метода диагностики трех мод можно продемонстрировать на тестовом примере. Для этого приготовим смешанное состояние, состоящее из двух волновых и одной энтропийной моды, а затем продемонстрируем, как оно разделяется на исходные компоненты при помощи операторов проектирования. Используем уравнения связи, т.е. уравнения, указывающие, как должны быть связаны между собой компоненты  $\tilde{V}$ ,  $\tilde{p}$  и  $\tilde{\phi}$ ,  $-$  coотношения, получаемые из собственных векторов задачи. В нашем случае они приобретают вид отношений  $\tilde{p} = K_{nl}\tilde{V}$ ,  $\tilde{\phi} = K_{n2}\tilde{V}$ , где *n* – номер мо-<br>ды, индекс "1" обозначает энтропийную моду, а индексы "2" и "3" - волновые моды. Выражения для коэффициентов К имеют вид

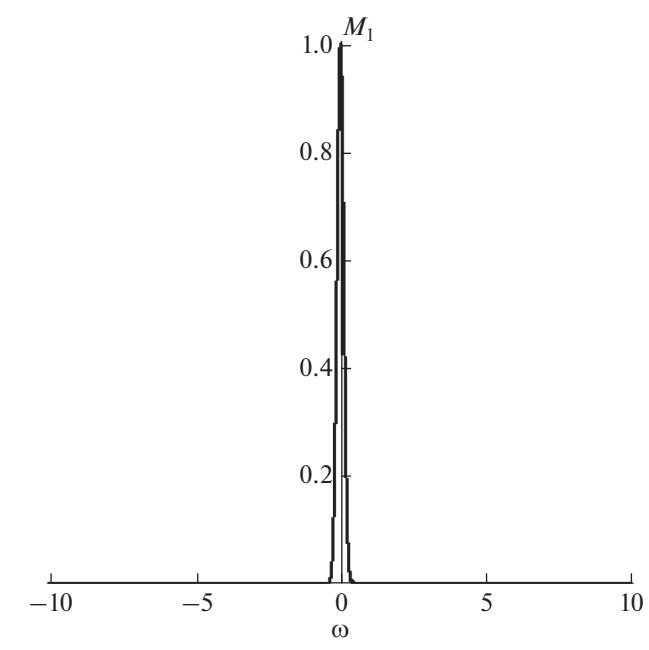

Рис. 2. Восстановленное значение энтропийной моды  $P_1M = M_1$  на границе.

$$
K_{11} = \frac{i}{2\omega}(\gamma - 2), \quad K_{21} = \frac{-i(2\gamma\omega^2 + Y_-)}{\omega Y_-},
$$
  

$$
K_{31} = \frac{-i(-2\gamma\omega^2 + Y_+)}{\omega Y_+}, \quad K_{12} = \frac{i}{4\omega}(4\omega^2\gamma^2 - (\gamma - 2)^2),
$$
  

$$
K_{22} = \frac{i}{\omega}(\gamma - 1), \quad K_{32} = \frac{i}{\omega}(\gamma - 1),
$$

 $\text{Ei} Y_{+} = (1 - 4\omega^2)^{1/2} \pm 1.$ 

Выберем наши волновые моды в пространстве фурье-образов в виде гауссиана с постоянным множителем:

$$
M_1 = A \begin{pmatrix} T_E \\ K_{11}T_E \\ K_{12}T_E \end{pmatrix}, \quad M_2 = B \begin{pmatrix} T \\ K_{21}T \\ K_{22}T \end{pmatrix}, \quad M_3 = C \begin{pmatrix} T \\ K_{31}T \\ K_{32}T \end{pmatrix},
$$

где  $T = e^{-(\omega - 1/4)^{1/2}}$ ; A, B и C – произвольные константы.

Для энтропийной моды в идеальном случае мы должны были бы получить дельта-функцию, так как у нее не было бы в спектре частот с  $\omega \neq 0$ . Но на практике, вследствие наличия диссипации и нелинейности, дельтаобразный спектр размывается. В качестве иллюстрации такого спектра мы взяли функцию  $T_E = e^{-40\omega^2}$ . Смешанное гранич-<br>ное условие задается при помощи сложения этих трех мод:  $M = M_1 + M_2 + M_3$ .

Выберем эти константы в виде:  $A = 1$ ,  $B = 1$ ,  $C = 0.5$ . Для этого случая график для первой компоненты

Рис. 3. Восстановленное значение первой волновой моды  $P_2M = M_2$  на границе.

 $(\tilde{V})$  смешанного граничного условия  $M$  представлен на рис. 1. Легко видеть, что совершенно неочевидно, в каком соотношении в наше граничное условие входят три моды. Теперь применим операторы проектирования и получим

$$
P_1M = M_1
$$
,  $P_2M = M_2$ ,  $P_3M = M_3$ .

На рис. 2 представлено восстановленное значение энтропийной моды  $M_1$ , а на рис. 3 и 4 — графики восстановленных (диагностированных) акустических мод  $M_2$  и  $M_3$  соответственно.

Часто граничное условие задается так, что в нем может присутствовать только одно из направлений волн. Например, при выборе в качестве границы поверхности Земли, мы не должны рассматривать волны, идущие вниз. В пространстве фурье-образов соответствующее условие формулируется тривиально: волновая компонента соответствующего направления имеет нулевую амплитуду, т.е. граничное условие представляет собой сумму второй волновой и энтропийной мод. Однако обратное преобразование Фурье для уравнений связи содержит, вероятно, неберущиеся интегралы. По-видимому, условие отсутствия "неправильной" моды в пространстве ( $\xi$ ,  $\tau$ ) проще формулировать через преобразование Фурье.

Контроль точности диагностики мы можем проводить с помощью выражения, приведенного в предыдущем разделе, опираясь на характерные точности аппроксимации и измерений.

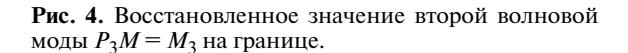

# ЗАКЛЮЧЕНИЕ

Мы разработали основные элементы алгоритма, который можно использовать для извлечения акустических и энтропийных мод, измеренных в окрестности точки  $\xi$ . В работе продемонстрировано успешное применение алгоритма на примере тестовой задачи. В дальнейшем мы планируем применить данный алгоритм для задачи атмосферных возмущений, используя данные, полученные группой авторов работ [9, 10].

Работа выполнена при частичной поддержке Российским фондом фундаментальных исследований (проект № 18-05-00184).

### СПИСОК ЛИТЕРАТУРЫ

- 1. Leble S.B. Nonlinear waves in waveguides with stratification. Berlin: Springer-Verlag, 1991; https://www.springer.com/cn/book/9783540521495
- 2. Карпов И.В., Кшевецкий С.П., Борчевкина О.П., Радиевский А.В., Карпов А.И. // Хим. физика. 2016. T. 35. № 1. C. 59; https://doi.org/10.7868/S0207401X16010064
- 3. Voronina T.A., Romanenko A.A. // Pure Appl. Geophys. 2016. V. 173. P. 4089; https://doi.org/l0.1007/s00024-016-1286-z
- 4. Романов В.Г., Мошкалев П.С. // Сибирский журн.<br>индустриальной математики. 2011. Т. 14. № 3. C. 87; http://mi.mathnet.ru/siim686
- 5. Лебле С.Б., Верещагин С.Д., Верещагина И.С. // Хим. физика. 2018. Т. 37. № 5. С. 68. https://doi.org/10.7868/S0207401X18050096

ХИМИЧЕСКАЯ ФИЗИКА 2020 том 39  $No 4$ 

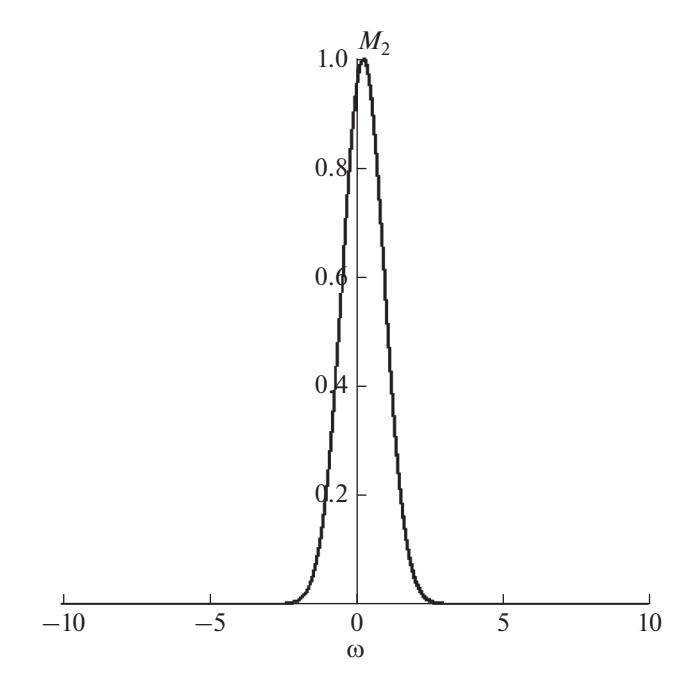

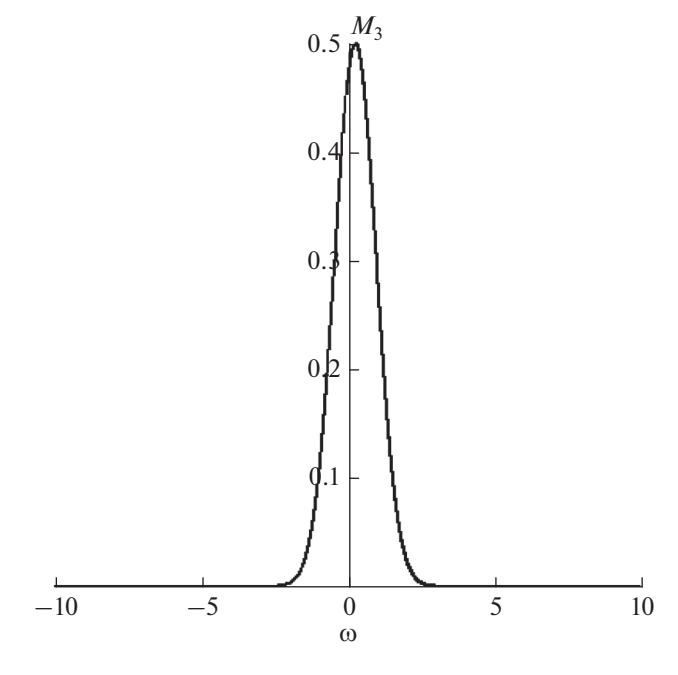

- 6. *Leble S., Perelomova'A.* // Applied Mathematical Modelling. 2013. V. 37. № 3. P. 629; https://doi.org/10.1016/i.apm.2012.02.037
- 7. *Leble S., Vereshchagina I.* http://arxiv.org/abs/l403.7751
- 8. *Leble S., Vereshchagin S.* // Pure Appl. Geophys, 2018. V. 175. P. 3023; https://doi.org/10.1007/S00024-018-1808-y
- 9. *Бахметьева Н.В., Бубукина В.Н., Вяхирев В.Д. и др.* // Хим. физика. 2017. Т. 36. № 12. С. 44; https://doi.org/10.7868/S0207401X17120056
- 10. *Бахметьева Н.В., Григорьев Г.И., Толмачева А.В., Калинина Е.Е.* // Хим. физика. 2018. Т. 37. № 5. С. 19; https://doi.org/10.7868/S0207401X18050023
- 11. *Беликович В.В., Бенедиктов Е.А., Толмачева А.В. и др.* Исследование ионосферы с помощью искусственных периодических неоднородностей. Нижний Новгород: ИПФ РАН, 1999.
- 12. *Leble S.* // Task Quarterly. 2016. V. 20. № 2. P. 113; https://doi.org/10.17466/tq2016/20.2/a